*End Condenser Method in Medium Line Formulas...* 1/10

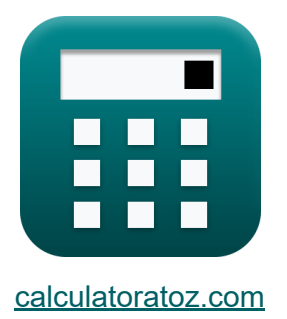

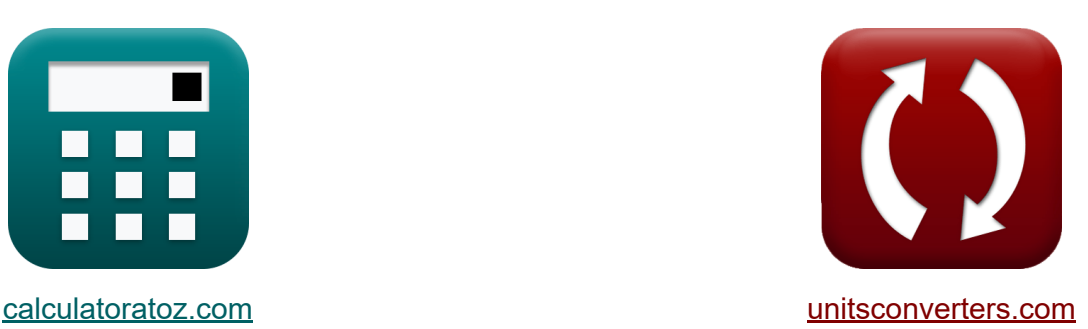

# **Метод конечного конденсатора в средней линии Формулы**

Примеры!

[Калькуляторы!](https://www.calculatoratoz.com/ru) Примеры! [Преобразования!](https://www.unitsconverters.com/ru)

Закладка **[calculatoratoz.com](https://www.calculatoratoz.com/ru)**, **[unitsconverters.com](https://www.unitsconverters.com/ru)**

Самый широкий охват калькуляторов и рост - **30 000+ калькуляторов!** Расчет с разными единицами измерения для каждой переменной - **Встроенное преобразование единиц измерения!** Самая широкая коллекция измерений и единиц измерения - **250+**

**измерений!**

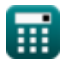

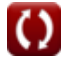

### Не стесняйтесь ПОДЕЛИТЬСЯ этим документом с друзьями!

*[Пожалуйста, оставьте свой отзыв здесь...](https://docs.google.com/forms/d/e/1FAIpQLSf4b4wDgl-KBPJGChMJCxFlqrHvFdmw4Z8WHDP7MoWEdk8QOw/viewform?usp=pp_url&entry.1491156970=%D0%9C%D0%B5%D1%82%D0%BE%D0%B4%20%D0%BA%D0%BE%D0%BD%D0%B5%D1%87%D0%BD%D0%BE%D0%B3%D0%BE%20%D0%BA%D0%BE%D0%BD%D0%B4%D0%B5%D0%BD%D1%81%D0%B0%D1%82%D0%BE%D1%80%D0%B0%20%D0%B2%20%D1%81%D1%80%D0%B5%D0%B4%D0%BD%D0%B5%D0%B9%20%D0%BB%D0%B8%D0%BD%D0%B8%D0%B8%20%D0%A4%D0%BE%D1%80%D0%BC%D1%83%D0%BB%D1%8B)*

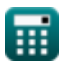

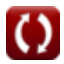

# Список 17 Метод конечного конденсатора в средней линии Формулы

# Метод конечного конденсатора в средней линии С

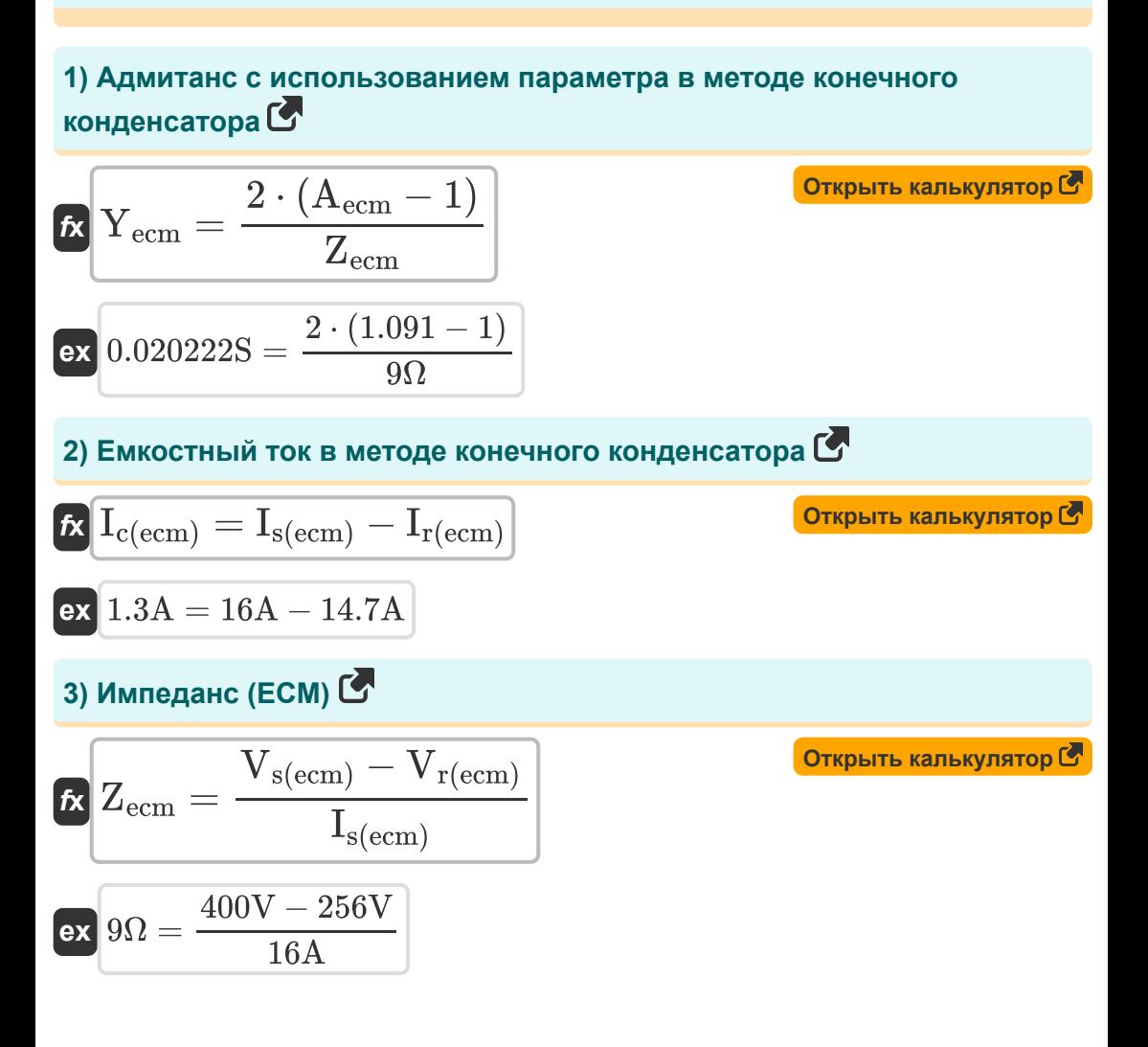

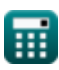

*End Condenser Method in Medium Line Formulas...* 4/10

# **[Открыть калькулятор](https://www.calculatoratoz.com/ru/impedance-using-a-parameter-in-end-condenser-method-calculator/Calc-22725)  [Открыть калькулятор](https://www.calculatoratoz.com/ru/line-losses-in-end-condenser-method-calculator/Calc-10976)  [Открыть калькулятор](https://www.calculatoratoz.com/ru/sending-end-voltage-in-end-condenser-method-calculator/Calc-10988)  [Открыть калькулятор](https://www.calculatoratoz.com/ru/sending-end-current-in-end-condenser-method-calculator/Calc-10985)  4) Импеданс с использованием параметра в методе конечного конденсатора**  $\overline{\textbf{f}}$ **x**  $\overline{\textbf{z}}_{\text{ecm}} =$  $\overline{\text{ex}}$  9.1 $\Omega =$ **5) Линейные потери в методе конечного конденсатора**  $f{\mathbf x}\vert {\rm P}_{\rm loss(ecm)} = 3\cdot {\rm R}_{\rm ecm} \cdot {\rm I}_{\rm st}^2$ **ex** 84.48W =  $3 \cdot 0.11$ Ω  $\cdot (16A)^2$ **6) Отправка конечного напряжения методом конечного конденсатора**  $f_{\mathbf{x}}\Big| \mathbf{V}_{\mathrm{s(ecm)}} = \mathbf{V}_{\mathrm{r(ecm)}} + \left(\mathbf{I}_{\mathrm{s(ecm)}} \cdot \mathbf{Z}_{\mathrm{ecm}}\right)^{\top}$ **ex**  $400V = 256V + (16A \cdot 9\Omega)$ **7) Отправка конечного тока методом конечного конденсатора**   $\mathbf{f} \mathbf{x} \left[ \mathbf{I}_{\mathrm{s(ecm)}} = \mathbf{I}_{\mathrm{r(ecm)}} + \mathbf{I}_{\mathrm{c(ecm)}} \right]$  $\overline{\text{ex}}$  16A = 14.7A + 1.3A  $\frac{2 \cdot (A_{\text{ecm}}-1)}{2 \cdot (A_{\text{ecm}}-1)}$  $\overline{{\rm Y}_{\rm ecm}}$  $2 \cdot (1.091 - 1)$ 0.02S s(ecm)

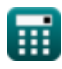

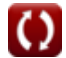

#### **8) Отправка конечного тока с использованием импеданса в методе конечного конденсатора**

$$
\kappa\boxed{\mathrm{I_{s(ecm)}}=\frac{\mathrm{V_{s(ecm)}}-\mathrm{V_{r(ecm)}}}{\mathrm{Z_{ecm}}}}
$$
ex 16A = 
$$
\frac{400\mathrm{V}-256\mathrm{V}}{20}
$$

 $\overline{9\Omega}$ 

**[Открыть калькулятор](https://www.calculatoratoz.com/ru/sending-end-current-using-impedance-in-end-condenser-method-calculator/Calc-10990)** 

**[Открыть калькулятор](https://www.calculatoratoz.com/ru/sending-end-current-using-losses-in-end-condenser-method-calculator/Calc-10977)** 

**9) Отправка конечного тока с использованием метода потерь в конечном конденсаторе** 

$$
\pmb{\kappa}\textcolor{red}{\fbox{$\mathbf{I}$}_{\mathrm{s(ecm)}}} = \sqrt{\frac{\textcolor{red}{P}_{\mathrm{loss(ecm)}}}{3\cdot \textcolor{red}{R}_{\mathrm{ecm}}}}
$$

$$
\textbf{ex}\textcolor{red}{\boldsymbol{16.04917\textnormal{A}}} = \sqrt{\frac{85\textnormal{W}}{3\cdot 0.11\Omega}}
$$

**10) Отправка конечной мощности методом конечного конденсатора**

$$
\boldsymbol{\kappa} \boxed{\mathrm{P}_{\mathrm{s(ecm)}} = \mathrm{P}_{\mathrm{r(ecm)}} - \mathrm{P}_{\mathrm{loss(ecm)}}}
$$

$$
\boxed{\textbf{ex}}{\textbf{165W}} = 250\text{W} - 85\text{W}
$$

### **11) Параметр средней линии A (LEC)**

$$
\boxed{\text{A}_{\text{ecm}} = 1 + \left( \frac{\text{Z}_{\text{ecm}} \cdot \text{Y}_{\text{ecm}}}{2} \right)}
$$
ex
$$
1.09 = 1 + \left( \frac{9\Omega \cdot 0.02\text{S}}{2} \right)}
$$

**[Открыть калькулятор](https://www.calculatoratoz.com/ru/medium-line-a-parameter-(lec)-calculator/Calc-22723)** 

**[Открыть калькулятор](https://www.calculatoratoz.com/ru/sending-end-power-in-end-condenser-method-calculator/Calc-10979)** 

$$
\overline{\mathbf{H}}
$$

*End Condenser Method in Medium Line Formulas...* 6/10

#### **12) Получение конечного напряжения методом конечного конденсатора**

$$
\boldsymbol{\kappa} \boxed{ \boldsymbol{V}_{r(\text{ecm})} = \boldsymbol{V}_{s(\text{ecm})} - \left(\boldsymbol{I}_{s(\text{ecm})} \cdot \boldsymbol{Z}_{\text{ecm}}\right) }
$$

$$
\boxed{\text{ex}}\ 256\text{V} = 400\text{V} - (16\text{A}\cdot 9\Omega)
$$

**13) Получение конечного тока методом конечного конденсатора**

$$
\textit{fs} \left[ I_{r(\text{ecm})} = I_{s(\text{ecm})} - I_{c(\text{ecm})} \right]
$$

**[Открыть калькулятор](https://www.calculatoratoz.com/ru/receiving-end-current-in-end-condenser-method-calculator/Calc-10986)** 

**[Открыть калькулятор](https://www.calculatoratoz.com/ru/receiving-end-angle-using-sending-end-power-in-end-condenser-method-calculator/Calc-10984)** 

**[Открыть калькулятор](https://www.calculatoratoz.com/ru/receiving-end-voltage-in-end-condenser-method-calculator/Calc-10989)** 

$$
\boxed{\textbf{ex}}{14.7\textbf{A}=16\textbf{A}-1.3\textbf{A}}
$$

**14) Получение конечного угла с использованием передачи конечной мощности методом конечного конденсатора**

$$
\textit{fs}\left(\Phi_{r(\text{ecm})} = a \cos \left( \frac{P_{s(\text{ecm})} - P_{\text{loss(ecm)}}}{3 \cdot I_{r(\text{ecm})} \cdot V_{r(\text{ecm})}} \right) \right)
$$

 $\overline{V_{s(\text{ecm})} - V_{r(\text{ecm})}}$ 

 $\overline{V_{r(\text{ecm})}}$ 

$$
\textbf{ex } \boxed{89.59399^{\circ}=a\cos\biggl(\cfrac{165\text{W}-85\text{W}}{3\cdot 14.7\text{A}\cdot 256\text{V}}\biggr)}
$$

 $400V - 256V$ 256V

**15) Регулирование напряжения методом конечного конденсатора** 

**[Открыть калькулятор](https://www.calculatoratoz.com/ru/voltage-regulation-in-end-condenser-method-calculator/Calc-10973)** 

© [calculatoratoz.com](https://calculatoratoz.com/). A [softusvista inc.](https://softusvista.com/) venture!

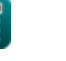

 $\boxed{ex}$  0.5625  $=$ 

 $\%\mathrm{V}_{\mathrm{ecm}} = -$ 

*f***x**

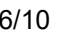

#### 16) Сопротивление с использованием метода потерь в конечном конденсаторе С

$$
\mathbf{R}_{\text{ecm}} = \frac{P_{\text{loss}(ecm)}}{3 \cdot I_{\text{s}(ecm)}^2}
$$
\n
$$
\mathbf{R}_{\text{ecm}} = \frac{85W}{3 \cdot (16A)^2}
$$
\n
$$
\text{ex } 0.110677 \Omega = \frac{85W}{3 \cdot (16A)^2}
$$

17) Эффективность передачи в методе конечного конденсатора С

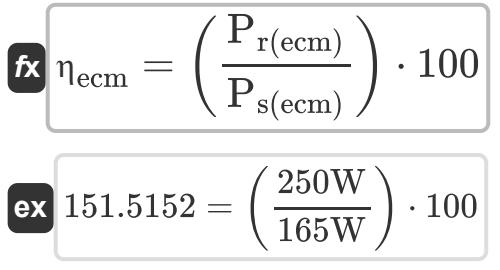

Открыть калькулятор С

 $7/10$ 

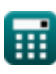

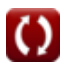

### **Используемые переменные**

- **%Vecm** Регулирование напряжения в ECM
- **Aecm** Параметр в ECM
- **Ic(ecm)** Емкостный ток в ECM *(Ампер)*
- **Ir(ecm)** Получение конечного тока в ECM *(Ампер)*
- **Is(ecm)** Отправка конечного тока в ECM *(Ампер)*
- **Ploss(ecm)** Потеря мощности в ECM *(Ватт)*
- **Pr(ecm)** Получение конечной мощности в ECM *(Ватт)*
- **Ps(ecm)** Отправка конечной мощности в ECM *(Ватт)*
- **Recm** Сопротивление в ECM *(ом)*
- **Vr(ecm)** Получение конечного напряжения в ECM *(вольт)*
- **Vs(ecm)** Отправка конечного напряжения в ECM *(вольт)*
- **Yecm** Прием в ЕСМ *(Сименс)*
- **Zecm** Импеданс в ECM *(ом)*
- **ηecm** Эффективность передачи в ECM
- **Φr(ecm)** Получение конечного фазового угла в ECM *(степень)*

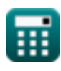

# **Константы, функции, используемые измерения**

- Функция: **acos**, acos(Number) *Inverse trigonometric cosine function*
- Функция: **cos**, cos(Angle) *Trigonometric cosine function*
- Функция: **sqrt**, sqrt(Number) *Square root function*
- Измерение: **Электрический ток** in Ампер (A) *Электрический ток Преобразование единиц измерения*
- Измерение: **Сила** in Ватт (W) *Сила Преобразование единиц измерения*
- Измерение: **Угол** in степень (°) *Угол Преобразование единиц измерения*
- Измерение: **Электрическое сопротивление** in ом (Ω) *Электрическое сопротивление Преобразование единиц измерения*
- Измерение: **Электрическая проводимость** in Сименс (S) *Электрическая проводимость Преобразование единиц измерения*
- Измерение: **Электрический потенциал** in вольт (V) *Электрический потенциал Преобразование единиц измерения*

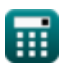

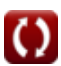

*End Condenser Method in Medium Line Formulas...* 10/10

## **Проверьте другие списки формул**

- **Метод конечного конденсатора Номинальный Т-метод в в средней линии Формулы**
- **Номинальный Пи-метод в средней линии Формулы**
- **средней линии Формулы**

### Не стесняйтесь ПОДЕЛИТЬСЯ этим документом с друзьями!

### **PDF Доступен в**

[English](https://www.calculatoratoz.com/PDF/Nodes/2459/End-condenser-method-in-medium-line-Formulas_en.PDF) [Spanish](https://www.calculatoratoz.com/PDF/Nodes/2459/End-condenser-method-in-medium-line-Formulas_es.PDF) [French](https://www.calculatoratoz.com/PDF/Nodes/2459/End-condenser-method-in-medium-line-Formulas_fr.PDF) [German](https://www.calculatoratoz.com/PDF/Nodes/2459/End-condenser-method-in-medium-line-Formulas_de.PDF) [Russian](https://www.calculatoratoz.com/PDF/Nodes/2459/End-condenser-method-in-medium-line-Formulas_ru.PDF) [Italian](https://www.calculatoratoz.com/PDF/Nodes/2459/End-condenser-method-in-medium-line-Formulas_it.PDF) [Portuguese](https://www.calculatoratoz.com/PDF/Nodes/2459/End-condenser-method-in-medium-line-Formulas_pt.PDF) [Polish](https://www.calculatoratoz.com/PDF/Nodes/2459/End-condenser-method-in-medium-line-Formulas_pl.PDF) [Dutch](https://www.calculatoratoz.com/PDF/Nodes/2459/End-condenser-method-in-medium-line-Formulas_nl.PDF)

*2/8/2024 | 3:14:53 PM UTC [Пожалуйста, оставьте свой отзыв здесь...](https://docs.google.com/forms/d/e/1FAIpQLSf4b4wDgl-KBPJGChMJCxFlqrHvFdmw4Z8WHDP7MoWEdk8QOw/viewform?usp=pp_url&entry.1491156970=%D0%9C%D0%B5%D1%82%D0%BE%D0%B4%20%D0%BA%D0%BE%D0%BD%D0%B5%D1%87%D0%BD%D0%BE%D0%B3%D0%BE%20%D0%BA%D0%BE%D0%BD%D0%B4%D0%B5%D0%BD%D1%81%D0%B0%D1%82%D0%BE%D1%80%D0%B0%20%D0%B2%20%D1%81%D1%80%D0%B5%D0%B4%D0%BD%D0%B5%D0%B9%20%D0%BB%D0%B8%D0%BD%D0%B8%D0%B8%20%D0%A4%D0%BE%D1%80%D0%BC%D1%83%D0%BB%D1%8B)*

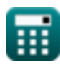

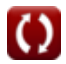